# Gaussian Process Models for Mortality Rates and Improvement Factors: An Interactive R Markdown Approach Longevity 14

#### Jimmy Risk

Dept of Mathematics & Statistics Cal Poly Pomona

September 20 2018 Joint with M. Ludkovski (UCSB) and H. Zail (Elucidor)

# **US Mortality Improvement**

MP-2014 / MP-2015

- Published by SOA, uses "RPEC\_2014" model
- US CDC Data
- MP-2014 uses years 1950-2009
- Plans to update scales at least triennially; two years of additional CDC data shows drastic change in later years
  - MP-2015 emerges
  - (Also showing MP-2016, MP-2017, came after this paper finished)

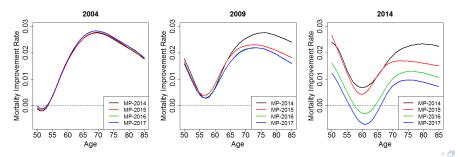

# Goal:

Model US Mortality data using Gaussian Process (GP) regression

- Bayesian
- Provides posterior Gaussian distribution for input of any age and year
- Offers easy analysis of both mortality and mortality improvement simultaneously
- Gaussian distribution implies one-year mortality improvement factors remains Gaussian
- Differentiable: can provide instantaneous mortality improvement (still Gaussian)
- Spatial approach inherently handles missing and edge data
- Provide simple to use code with output through an R notebook

# Typical Regression Assumption Hypothesis:

$$y = f(x) + \varepsilon$$

- Observe  $y = y^{1:N}$  for input locations  $x = x^{1:N}$
- Want to understand the function f
  - e.g.  $f(x) = \beta_0 + \beta_1 x$  (simple linear regression)
- ε is noise
  - e.g. measurement error
  - can't observe f(x) directly
- Assume  $\varepsilon \sim \mathcal{N}\left(0, \sigma^2(x)\right)$  (often  $\sigma(x) \equiv \sigma \in \mathbb{R}^+$ )
- Often in mortality modeling: f(x) is based on an ARIMA process(es) or on splines
- Our assumption: *f* is a Gaussian Process (modeling log-mortality,  $x = (x_{ag}, x_{yr})$ )

# **Gaussian Process**

- Defined as a collection of random variables  $\{f(x)|x \in \mathbb{R}^d\}$
- Any finite subset has a multivariate Gaussian distribution with covariance C(·, ·):

$$f(x_1),\ldots,f(x_n)\sim \mathcal{N}\left((m(x_1),\ldots,m(x_n)),C(\boldsymbol{x},\boldsymbol{x}^T)\right).$$

• Fix mean function *m* and covariance kernel *C*; this provides a prior distribution

# Modeling with Gaussian Processes

### Declare prior mean function and covariance kernel

- Mean function can also be parametric and fitted with data; useful in extrapolation
- Covariance kernel governs spatial relation between points
- Hyperparameters can be specified using expert knowledge or fitted from data

# Modeling with Gaussian Processes

#### Declare prior mean function and covariance kernel

- Mean function can also be parametric and fitted with data; useful in extrapolation
- Covariance kernel governs spatial relation between points
- Hyperparameters can be specified using expert knowledge or fitted from data
- Output can be easily evaluated at any location
  - Output is a random variable with mean and covariance depending on neighboring inputs

## Posterior

- Observe pairs  $(\boldsymbol{y}, \boldsymbol{x}) = ((\boldsymbol{y}, \boldsymbol{x})^{1:N})$ 
  - ► (e.g. y = historic log-mortality and x = (age, year))
- Gaussian assumptions imply that marginally for any input x

$$f(x)|(\boldsymbol{y},\boldsymbol{x}) \sim \mathcal{N}\left(m_*(x), \boldsymbol{s}^2_*(x)\right)$$

2

# Posterior

- Observe pairs  $(\boldsymbol{y}, \boldsymbol{x}) = ((\boldsymbol{y}, \boldsymbol{x})^{1:N})$ 
  - ▶ (e.g. y = historic log-mortality and x = (age, year))
- Gaussian assumptions imply that marginally for any input x

$$f(x)|(\boldsymbol{y},\boldsymbol{x}) \sim \mathcal{N}\left(m_*(x),s_*^2(x)\right)$$

•  $m_*$  and  $s_*^2$  are the posterior mean and variance functions

$$\begin{cases} m_*(x) \doteq \boldsymbol{c}(x)^T (\boldsymbol{C} + \boldsymbol{\Sigma})^{-1} \boldsymbol{y}; \\ s_*^2(x) \doteq \boldsymbol{C}(x, x) - \boldsymbol{c}(x)^T (\boldsymbol{C} + \boldsymbol{\Sigma})^{-1} \boldsymbol{c}(x), \end{cases}$$
(1)

where

$$\begin{cases} \boldsymbol{c}(x) \doteq \left(C(x, x^{i})\right)_{1 \leq i \leq N} \text{ (covariances between } x \text{ and inputs } \boldsymbol{x}) \\ \boldsymbol{C} \doteq \left(C(x^{i}, x^{j})\right)_{1 \leq i, j \leq N} \text{ (covariances between inputs } \boldsymbol{x}) \\ \boldsymbol{\Sigma} \doteq \text{diag}\left(\sigma^{2}(x^{i})\right) \text{ (diagonal matrix of noise variance)} \end{cases}$$

# **Covariance Kernels & Parameter Estimation**

 Common choice is squared-exponential (or Gaussian) covariance kernel

$$C(x,x') = \eta^2 \exp\left(-\frac{(x_{ag} - x'_{ag})^2}{2\theta_{ag}^2} - \frac{(x_{yr} - x'_{yr})^2}{2\theta_{yr}^2}\right).$$

- Knowing mortality at x will greatly influence mortality at "neighboring" x's
  - e.g. knowing mortality for a 80 year old in 2015 greatly aids in prediction of a 85 year old's mortality in 2016; knowing a 50 year old's mortality in 2000 has a nearly non-existent effect
- Implies hyperparameter family of  $\Theta \doteq (\theta_{ag}, \theta_{yr}, \eta^2, \sigma^2)$ 
  - Also mean function hyperparameters (if included)
- Estimates are fit using MLE; likelihood can be written out explicitly due to Gaussian assumptions
  - Done using R package DiceKriging
- Alternatively, can use Bayesian approach with priors on  $\Theta$ 
  - Separate package using STAN language
  - Leads to non-Gaussian posterior

Goal: Learn f(x) = sin(x) over domain  $[0, 1.5\pi]$ 

Observe realizations of

$$y = \sin(x) + \varepsilon$$

where  $\varepsilon \sim N(0, \sigma = 0.5)$ 

• Try:

•  $x = 0.25, 0.5, 0.75, \dots, 2.75, 4.5$  (N = 18)

Then update model with data on (1.5π, 2π] to see how the overall fit changes

$$y = \sin(x) + \varepsilon, \qquad \varepsilon \sim \mathcal{N}(0, 0.01x)$$

Generate data from random process

$$y = \sin(x) + \varepsilon$$
,  $e \sim N(0, 0.5)$ 

18 Design Points, [0,4.5]

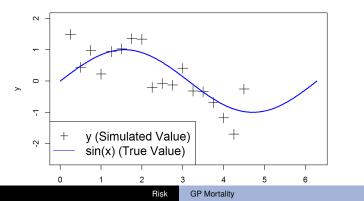

< 🗇 >

Fit GP to N = 18 (x, y) pairs

- Estimate hyperparameters  $(\theta, \eta, \sigma)$
- Produce posterior mean, covariance matrix (provides credible intervals)
- Observe naturally increasing uncertainty at edge data

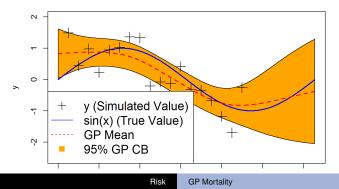

< (7) >

18 Design Points, [0,4.5]

Update GP with  $N_{new} = 6 (x, y)$  pairs on [4.75, 6]

- (Optional) update hyperparameters ( $\theta, \eta, \sigma$ )
- Produce posterior mean, covariance matrix (provides credible intervals)

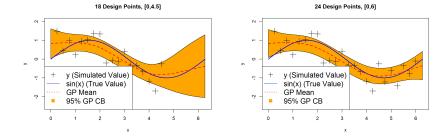

## **R** Notebook Code

```
x <- seq(0.25,4.5,0.25)
n <- length(x)
y <- sin(x)+rnorm(n,0,0.5)</pre>
```

```
library(DiceKriging)
fit_nug <- km(formula ~1,
    design = data.frame(x=x), response = y,
    nugget.estim = TRUE,
    covtype "gauss",
    optim.method="gen")</pre>
```

```
nug <- fit_nug@covariance@nugget</pre>
```

## ## Call: ## km(formula = ~1, design = fit nug@X, response = fit nug@v, coef.trend = fit nug@trend.coef, coef.cov = fit nug@covariance@range.val, noise.var = rep(nug, ## fit nug⊖n)) ## ## ## Trend coeff.: ## (Intercept) -0.0346 ## ## ## Covar. type : matern5\_2 ## Covar, coeff.: ## ## theta(x) 1.3373 ## ## Variance: 0.5803238

# Comments

- m(x) = m assumed (clearly not true)
- In practice,
  - Data is usually detrended, or
  - ► Parametric trend function e.g. f(x) = β<sub>0</sub> + β<sub>1</sub>x assumed (and fitted alongside)
- Example is one-dimensional ( $x \in \mathbb{R}$ )
  - Framework naturally extends to multi-dimensional case (x ∈ ℝ<sup>d</sup>), for example
    - \*  $f(x,y) = \sin(x)\cos(y) + 2xy$
    - ★ f(age, year) = (mortality rate depending on age, year)

# R Notebook For GPs on Mortality Data

- Provide R "code blocks" along with explanation of what it does and discussion of results
- Practitioner can choose to modify as much as needed
  - For example, simply change cdcMale.csv to myInsuranceCompanyData.csv
  - Plots have changeable ranges (easy to choose what years to plot)
  - ALL code is available, so programmers can easily modify as needed

### Data

#### CDC Data

- United States
- Ages 50–84, Years 1999–2014
  - ▶ 1360 Data Points ( $x = (x_{ag}, x_{yr})$ )
  - 84 is maximal age for CDC data
  - 50 chosen as cutoff to minimize mixing lower age behavior
  - 1999 earliest year available on wonder.cdc.gov
  - Could add earlier years, but our analysis suggests they have little effect
  - Most relevant for longevity risk

# **GP Model Assumptions**

- Observe central mortality rate  $e^{-\mu(x_{ag},x_{yr})} = D(x_{ag,yr})/E(x_{ag,yr})$
- Fit log-mortality rate y to  $x = (x_{ag}, x_{yr})$  pairs
- Can try  $\sigma(x)$  based on Binomial assumption
  - Overdispersion issues (µ<sub>ag,yr</sub> is unknown)
  - Minimal change in final model from simply choosing  $\sigma := \sigma(x)$
- Use Gaussian covariance kernel
  - Implies f is differentiable
  - Minimal change in final model from other kernel choices
- Changed *m*(*x*) trend function based on application
  - In-sample analysis generally used  $m(x) = \beta_0$
  - Out-of-sample generally used  $m(x) = \beta_0 + \beta_1 x_{ag} + \beta_2 x_{ag}^2 + \beta_3 x_{yr}$  (like Gompertz)

## Posterior Predicted Mortality Rates

- Showing  $m_*(x)$  for each ages 60–70
- Left panels include historic observations
- Right panel suggests mortality improvement

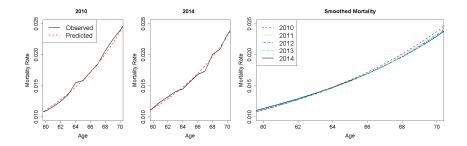

## Goals

- In-sample smoothing
- Extrapolation (both in calendar year and age)
- Mortality Improvement

$$MI_{back}^{obs}\left(x_{ag}; yr\right) \doteq 1 - \frac{\exp\left(\mu(x_{ag}, yr)\right)}{\exp\left(\mu(x_{ag}, yr-1)\right)}$$

compare with SOA MP-2015 results

# Loading Data

- Input data should be an R data frame with
  - age, calendar year, deaths, exposure
- The corresponding log mortality rates are computed as

 $y^n = \log(D^n/L^n)$ 

- $D^n$  is the number of deaths and for the *n*th age/year pair  $x^n = (x^n_{ag}, x^n_{yr})$ ,
- L<sup>n</sup> midyear count of lives

```
mortData <- read.csv("cdcMale.csv",header=T)
mortData$rate <- mortData$D / mortData$L
mortData$y <- log(mortData$rate)
head(mortData)</pre>
```

| ## |   | Х | age | year | D     | L       | rate        | У         |
|----|---|---|-----|------|-------|---------|-------------|-----------|
| ## | 1 | 1 | 50  | 1999 | 9775  | 1847555 | 0.005290776 | -5.241790 |
| ## | 2 | 2 | 51  | 1999 | 10470 | 1762492 | 0.005940452 | -5.125970 |
| ## | 3 | 3 | 52  | 1999 | 11509 | 1900702 | 0.006055131 | -5.106849 |
| ## | 4 | 4 | 53  | 1999 | 9885  | 1355175 | 0.007294261 | -4.920667 |
| ## | 5 | 5 | 54  | 1999 | 10717 | 1413117 | 0.007583944 | -4.881722 |
| ## | 6 | 6 | 55  | 1999 | 11728 | 1390616 | 0.008433673 | -4.775523 |

### Fitting the Model

mortModel\_nug

#### ##

```
## Call:
## km(formula = ~1, design = data.frame(x = xMort), response = yMort,
##
       covtype = "gauss", nugget.estim = TRUE, optim.method = "gen",
      control = list(max.generations = 100, pop.size = 100, wait.generations = 8,
##
##
           solution.tolerance = 1e-05))
##
## Trend coeff.:
##
                  Estimate
   (Intercept)
##
                 -3.8710
##
## Covar. type : gauss
## Covar, coeff.:
##
                   Estimate
##
  theta(x.age)
                   15.8250
## theta(x.year)
                    15.5361
##
## Variance estimate: 1.842994
##
## Nugget effect estimate: 0.0002808436
```

## In-Sample Smoothing

agesForecast <- seq(58,72,1)
yearsForecast <- 2010</pre>

se.compute=TRUE,type="UK")

# plot mortality as a function of age

lines(agesForeCast,exp(mortFredsmean),col=2,lty=2,lty=2)
legend("topleft",c("Observed","Predicted"),lwd=c(2,2),lty=c(1,2),col=c(1,2),cex=1.5)

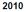

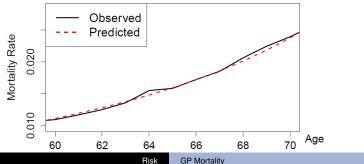

< 🗇 >

# Mortality Over Time with Credible Bands

- Posterior mean and 95% credibility bands for *f*<sub>\*</sub> over calendar year
- Can observe increasing uncertainty at edges
- Observe mortality improvement then decline

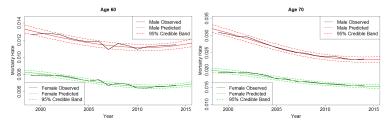

Age 84

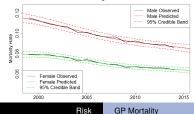

< (7) >

## Extrapolation

• Compare to apc model from R package stmomo

$$\mu(\mathbf{x},t) = \alpha(\mathbf{x}) + \kappa(t) + \gamma(t-\mathbf{x}), \qquad \sum_{\mathbf{c}} \gamma(\mathbf{c}) = \mathbf{0}, \sum_{\mathbf{c}} \mathbf{c} \gamma(\mathbf{c}) = \mathbf{0}$$

 GP produces similar forecasts with more desirable smoothness properties

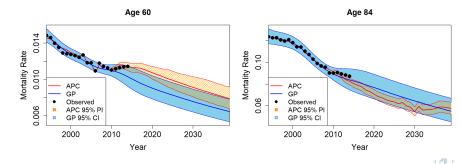

# Mortality Improvement

• Typical way is to look at the annual backward improvement

$$MI_{back}^{obs}\left(x_{ag}; yr\right) \doteq 1 - rac{\exp\left(\mu(x_{ag}, yr)\right)}{\exp\left(\mu(x_{ag}, yr-1)\right)}$$

• *f*<sub>\*</sub>(*x<sub>ag</sub>*, *yr*) is a random variable, so we have the predicted mean improvement

$$m_{back}^{GP}\left(x_{ag}, yr\right) = \mathbb{E}\left[MI_{back}^{GP}\left(x_{ag}, yr\right)\right] \doteq \mathbb{E}\left[1 - \frac{\exp\left(f_{*}(x_{ag}, yr)\right)}{\exp\left(f_{*}(x_{ag}, yr - 1)\right)}\right]$$

- Available in closed form (lognormal distribution)
- Also have *MI*<sup>MP</sup><sub>back</sub> (*x*<sub>ag</sub>; *yr*) (published MP-2015 improvement factors)

## YoY Mortality Improvement Plots

```
# compare to MP-2015 tables
mp2015 <- read.csv("mp2015.csv")
agesForecast <- 48:86
agesObserved <- 50:84
vearsForecast <- c(2000, 2014)
yearsPred <- c(1999,2000,2013,2014) # need to add one year back for improvement
nYr <- length(yearsPred)
nAg <- length(agesForecast)
# predict
xPred <- data.frame(age=rep(agesForecast,each=nYr),year=rep(yearsPred,nAg))
mortPred <- predict(mortModel, newdata=data.frame(x=xPred),cov.compute=TRUE,
             se.compute=TRUE,type="UK")
xPred$m <- mortPred$mean
for(vr in vearsForecast){
 forwardObs <- dplyr::filter(mortData, age %in% agesObserved, year == yr)$rate
 backwardObs <- dplyr::filter(mortData, age %in% agesObserved, year == yr-1)$rate
 MIbackobs <- 1-forwardObs/backwardObs # raw observed improvement rates
 forwardPred <- filter(xPred, age %in% agesForecast, year == yr)$m
 backwardPred <- filter(xPred, age %in% agesForecast, year == yr-1)$m
  # smoothed improvement rates using the GP model
 mibackgp <- 1-exp(forwardPred)/exp(backwardPred)
 plot(agesObserved.MIbackobs, type="1", lwd=2, main = yr, ylim=c(-0.05, 0.1), xlab="age",
      vlab="YoY Mortality Improvement Rate", cex.axis=1.5,cex.lab=1.5,cex=1.5, col=2)
 lines(agesForecast,mibackgp, col=4, lwd=2, lty=3)
 lines(c(0,100),c(0,0))
  # MP-2015 rates
 mpRate <- dplyr::filter(mp2015, gender=="male", age %in% agesForecast, year == yr)$improvement
 lines(agesForecast, mpRate, col=3, lwd=2, lty=2)
 legend("topleft",c("Observed","GP Smoothed","MP-2015"), col=c(2,4,3),lwd=rep(2,3),
```

# **Comparing Mortality Improvement Methods**

- Raw improvements extremely noisy (unsurprising)
- Smoothed methods both follow data well
- GP implies a stronger decline
  - Additional data suggests mortality deceleration

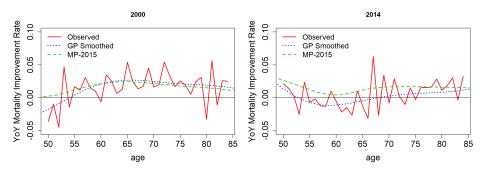

Risk

# **GP** Improvement Over Time

GP Improvements from 2000–2014 (in 2 year increments)

- Shape changes (flips) over time
- Consistent with MP-2015
- Generally decelerating after age 55

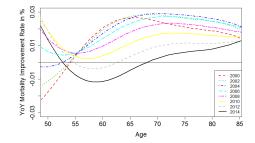

# GP Mortality Improvement Heatmap

 Heatmap indicates possible cohort type relation with mortality improvement

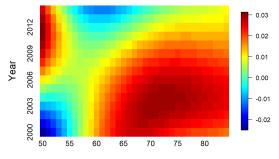

Age

< 🗇 >

# Backward Difference & Derivatives

f<sub>\*</sub> denotes the fitted GP

1

$$-\left(\frac{\exp\left(f_*(x_{ag}, yr)\right)}{\exp\left(f_*(x_{ag}, yr-h)\right)}\right)^{1/h} \approx -\frac{f_*(x_{ag}, yr) - f_*(x_{ag}, yr-h)}{h} \quad (3)$$

- As defined, the typical annual mortality improvements are backward differences with *h* = 1
- Right side remains a GP by linearity
- Taking limit as  $h \rightarrow 0$  yields derivative
  - Exists (depending on covariance kernel)
- Closed form expressions for distribution of  $\frac{\partial f_*}{\partial x_{vr}}$

# **GP** Derivative

#### Proposition

For the Gaussian Process  $f_*$  with a twice differentiable covariance kernel C, the limiting random variables

$$\frac{\partial f_*}{\partial x_{yr}}(x_{ag}, yr) \doteq \lim_{h \to 0} \frac{f_*(x_{ag}, yr+h) - f_*(x_{ag}, yr)}{h}$$
(4)

exist in mean square and form a Gaussian process  $\frac{\partial f_*}{\partial x_{yr}} \sim GP(m_{diff}, s_{diff})$ . Given the training set  $\mathcal{D} = (\mathbf{x}, \mathbf{y})$ , the posterior distribution of  $\frac{\partial f_*}{\partial x_{yr}}(x_*)$  has mean and variance  $\begin{cases} m_{diff}(x_*) = \mathbb{E}\left[\left.\frac{\partial f_*}{\partial x_{yr}}(x_*)\right|\mathbf{x},\mathbf{y}\right] = \frac{\partial C}{\partial x'_{yr}}(\mathbf{x}, x_*)(\mathbf{C} + \Sigma)^{-1}\mathbf{y}, \\ s^2_{diff}(x_*) = Var\left(\left.\frac{\partial f_*}{\partial x_{yr}}(x_*)\right|\mathbf{x},\mathbf{y}\right) = \frac{\partial^2 C}{\partial x'_{yr}\partial x'_{yr}}(x_*, x_*) - \frac{\partial C}{\partial x'_{yr}}(\mathbf{x}, x_*)(\mathbf{C} + \Sigma)^{-1}\frac{\partial C}{\partial x_{yr}}(x_*, \mathbf{x}), \\ where \frac{\partial C}{\partial x'_{yr}}(\mathbf{x}, x_*) = \left[\frac{\partial C}{\partial x'_{yr}}(x^1, x_*), \dots, \frac{\partial C}{\partial x'_{yr}}(x^N, x_*)\right]$  and each component is computed as the partial derivative of C(x, x').

See Theorem 2.2.2 in Adler (2010) for more details/proof.

# Comparing Other Methods with GP Derivative

- Blue is backwards mortality difference (as before); red is GP derivative; black is MP-2015
- Analysis of other years shows deceleration begins around 2010
  - İmplies mortality evolution is convex
    - Justifies accelerating divergence between yearly difference and derivative methods
  - MP-2014 and MP-2015 begin to diverge around 2010
    - \* Suggests that later years are crucial to mortality forecasts

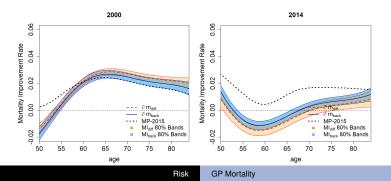

< (7) >

# **R** Notebook Comments

- R notebook approach illustrates ease of use of GP's
- Practitioners have many options:
  - can simply change .csv file to their own data
  - can change output ranges for plots (e.g. plot 2016 instead of 2015)
  - have access to each plot and piece of code so programmers can specialize if needed
- Applied to US Females, Japan Male/Female, UK Male/Female data
  - Showed plausible forecasts for mortality and mortality improvement

## Conclusions

- GP's provide a variety of benefits to modeling mortality and mortality improvement
  - Bayesian approach (data driven)
  - Posterior distribution for any location
    - Including distribution of mortality improvement (both yearly difference and instantaneous)
    - Credible bands (historic and forecasting)
- Relatively consistent results with MP-2015
  - Four years of additional data pushes GP results in the direction that MP-2015 took compared to MP-2014 (and MP-2016, 2017 found later)
  - Differences in results is likely due to data differences than model issues
- GP framework easily handles joint analysis of mortality rates and mortality improvement

# **Future Work**

- Modeling annual mortality improvement directly with GP
- Monotonicity constraint:  $f \left| \frac{\partial f}{\partial f_{age} > 0} \right|$
- Multiple populations
  - Jointly modeling male & female mortality
  - Multivariate GP of multiple countries and factors
- Modeling by cause of death

### References

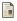

#### M. Ludkovski, J. Risk, H. Zail, 2018

Gaussian Process Models for Mortality Rates and Improvement Factors ASTIN Bulletin, 1–41. doi:10.1017/asb.2018.24

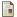

J. Risk, M. Ludkovski 2018 Code for Analyzing Mortality Rates and Improvements using Gaussian Processes. *GitHub repository https://github.com/jimmyrisk/GPmortalityNotebook* 

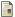

Roustant, O., Ginsbourger, D., Deville, Y., et al. 2012. Dicekriging, Diceoptim: Two R packages for the analysis of computer experiments by kriging-based metamodeling and optimization. *Journal of Statistical Software*, 51(1):1–55.

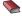

Williams, C. K. and Rasmussen, C. E. 2006. *Gaussian processes for machine learning*, the MIT Press.

#### Adler, Robert J. 2010

The geometry of random fields, Siam

### References

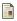

#### M. Ludkovski, J. Risk, H. Zail, 2018

Gaussian Process Models for Mortality Rates and Improvement Factors ASTIN Bulletin, 1–41. doi:10.1017/asb.2018.24

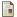

J. Risk, M. Ludkovski 2018 Code for Analyzing Mortality Rates and Improvements using Gaussian Processes. *GitHub repository https://github.com/jimmyrisk/GPmortalityNotebook* 

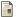

Roustant, O., Ginsbourger, D., Deville, Y., et al. 2012. Dicekriging, Diceoptim: Two R packages for the analysis of computer experiments by kriging-based metamodeling and optimization. *Journal of Statistical Software*, 51(1):1–55.

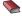

Williams, C. K. and Rasmussen, C. E. 2006. *Gaussian processes for machine learning*, the MIT Press.

#### Adler, Robert J. 2010

The geometry of random fields, Siam

THANK YOU!